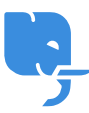

[Knowledgebase](https://help.scicube.com/kb) > [Technical](https://help.scicube.com/kb/technical) > [Directadmin](https://help.scicube.com/kb/directadmin) > [於](https://help.scicube.com/kb/articles/directadmin-dns) [Directadmin](https://help.scicube.com/kb/articles/directadmin-dns) [更新](https://help.scicube.com/kb/articles/directadmin-dns) [DNS](https://help.scicube.com/kb/articles/directadmin-dns) [設置後域名失效](https://help.scicube.com/kb/articles/directadmin-dns)

## 於 Directadmin 更新 DNS 設置後域名失效 scicube 614 - 2023-03-14 - [Directadmin](https://help.scicube.com/kb/directadmin) 於 **Directadmin** 更新 **DNS** 設置後域名失效

請確認加入 CNAME 時 hostname 尾部有沒有加上 "."

正確 - server.scicube.com.

錯誤 - server.scicube.com